Revista Brasileira de Física, **Vol. 9,** NP **2, 1979** 

# **Um Sistema Programável de Controle e Aquisição de Dados**

**A. RUBENS BRITTO DE CASTRO Instituto de Fisica "Gleb Wataghin'; UNICAMP, Campinas, SP** 

Recebido em **10** de Abril de **1978** 

We describe a microprocessor-based system for data acquisition and control. The system is able to sort data present at input A under control of data present at input *B,* at rates up to 10 khz and capture time of 3 psec. We discuss how to configure the system for pulse height analysis, straight multi-channel operation and a special "indexed channel" mode useful in pulsed spectroscopy of non-1 inear effects.

Oescrevemos o projeto, teste e operação de um sistema de controle e aquisição de dados, baseado em um microprocessador monol ítico, capaz de ser utilizado de múltiplas maneiras. Entre elas, ilustramos aplicações **5** analise de amplitude de pulso, multi- canal convencional, e uma forma especial de "multi-canal indexado" concebido para contornar problemas de flutuação na intensidade da excitação em medidas de resposta não 'linear. O sistema é capaz de processar dados presentes em uma entrada A,sob controle de dados presentes em uma segunda entrada *B,* a razões de até 10 **kHz,** com tempo de captura de **3 useg** . .

# 1. INTRODUÇÃO

**E** bem sabido que o comportamento dos só1 idos *<sup>6</sup>*convenientemente descrito atravês do conceito de excitações elementares. Torna-se então relevante determinar propriedades dessas excitações elementares tais como suas relações de dispersão e a natureza das interações residuais entre elas.

Medidas feitas sob condições de equilíbrio térmico, entretanto, não dão em princípio nenhuma informação sobre as interações entre

t,

excitações elementares. Isso decorre do fato de que essas i nterações afetam a velocidade com que o sistema entra em equilíbrio térmico após ter sido preparado em algum estado arbitrário e abandonado a si próprio, mas não as propriedades termodinâmicas de equilíbrio.

Nisto se funda o interesse das medidas feitas sob condições de equil ibrio que, grossei ramente falando, podem ser separadas em "medidas de tempo de relaxação" e "medidas espectrais" em sistemas altamente excitados. O segundo tipo tem sido bastante explorado no IFGW; assim, foram evidenciados distribuições não equilibradas de eletrons e fonons em GaAs, CdS, CdTe e ZnSe, usando técnicas de lumi nescência e espalhamento de luz<sup>1</sup>; as amostras foram excitadas e sondadas com pulsos curtos de luz, provenientes de um ou dois lasers.

Genericamente, o objetivo de todas essas.experiências é determinar a resposta não linear do sistema altamente excitado, em função da intensidade de excitação. Há uma dificuldade prática preeminente a ser superada para que medidas desse tipo tenham significado quantitativo inequívoco: a intensidade de excitação deve ser conhecida e/ou controlada como função da posição e do tempo na região ativa da amostra. A. R. Vasconcel los et al. mostraram como levar em conta a não uniformidade espacial da excitação em medidas de absorção a dois fotons e espalhamento em GaAs altamente excitado. **O** método consiste em determinar o perfil de intensidade do feixe de luz utilizado e calcular numericamente a resposta do sistema, integrada sobre a região ativa<sup>2</sup>. A variação da intensidade de excitação no decorrer do tempo é muito mais difícil de conhecer e sobretudo de controlar.

Considere-se, para sermos concretos, uma experiência de espalhamento de luz sob excitação pulsada. **A** intensidade espalhada cresce com a intensidade *incidente.* Seja  $\tau$  a escala de tempo dos processos microscópicos que determinam o comportamento não linear da amostra, e seja **A** a duração de cada pulso de excitação. Se, como ocorre nas experiências citadas **A>>r,** então a amostra estarã em regime estacionário (embora não necessariamente em equilíbrio térmico) a cada momento da excitação, e toda informação necessária para relacionar os dados experimentais com **a** teoria pode ser obtida tabelando intensidades espalhadas de pico contra intensidades incidentes de pico.

Se a resposta do sistema é não linear, o valor médio da intensidade espalhada de pico não é proporcional ao valor médio da intensidade incidente de pico. Em todas as medidas mencionadas nas referências 1 e 2, esse aspecto do problema foi ignorado, devido à impossibilidade dee-I iminar as flutuações de amplitude na saida de um laser pulsado, e às dificuldades práticas de registrar outra coisa que não o valor médio da intensidade da luz espalhada. A gravidade do erro decorrente dessa missão permanece até agora objeto de hipóteses.

O sistema de aquisição de dados a ser descrito abaixo usa o valor de pico de um sinal transiente B (que chamaremos de MONITor) para controlar dinamicamente o processamento do valor de pico de um sinal *A*  correlacionado com B, a razões de até 10 **kHz.** 

Assim, voltando ao nosso caso concreto de espalhamento de luz, as flutuações aleatórias de intensidade de pico do laser excitador podem ser não propriamente "corrigidas" mas de fato e1 iminadas de cons ideração dentro de uma tolerância arbitrariamente estreita (I 0.5% no nosso caso). Isso *6* conseguido programando o sistema de aquisição para reservar áreas distintas de memória para os espectros provindos de pulsos exci tadores com cada intens idade possivel entre um máximo e um minimo predeterminados. Antes de ler o valor do sinal A (intensidade espalhada de pico), o sistema **lê** o valor do sinal B (intensidade incidente de pico), e usa a segunda informação para decidi r onde armazenar a primeira.

Além dessa função, o sistema pode ser programado para operar como multi-canal convencional, sendo o numero de canais e a capacidade numérica de cada canal 1 imitados apenas pela quantidade de memória instalada. Pode tambêm trabalhar como anal isador de ampl i tude de pulsos, servindo aí para determinar diretamente uma distribuição de amplitudes, com resolução determinada pelo numero de **bits** do conversor analõgicodigital utilizado.

Notemos que nas tarefas mencionadas até agora o processador do sistema estará ocioso de 10% a 90% do tempo. Isso abre a possibilidade de instalar "tarefas secundárias" que sejam executadas enquanto o sistema não é sol ici tado para processar os sinais transientes A e *B.* Por exemplo, pode ser executada uma rotina que exibe continuamente em um osciloscópio o conteúdo do multicanal.

Quando não uti 1 izado como instrumento de medida, o sistema representa um pequeno computador com seu termina? loca?, memória e processador central, inteiramente dedicado ao laboratório, e que pode ser usado para cálculo numérico convencional . Este pequeno computador tem uma conexão com um sistema de memória de massa - os discosde armazenagem do PDP11/45 do Centro de Computação do IFGW - onde residem, entre outros programas de interesse, um Montador para as instruções do microprocessador utilizado no sistema de aquisição de dados a ser descrito.

Na parte 2 será sumariamente discutida a família de circuitos integrados MC6800. Na parte 3 será descrito o sistema de aquisição de dados e controle que construímos com esses componentes. Na parte  $4$  serão apresentados os resultados de várias experiências que documentam o desempenho do sistema.

## **2. O MICROPROCESSADOR MC6800**

A figura 1 é um diagrama funcional do microprocessador monolitico Motorola MC6800 **3.** As dezesseis 1 inhas de endereçamento permi tem referência univoca a  $2^{16} = 65.536$  posições de memória distintas, de oito *bits* cada uma. Será conveniente, para nos referirmos a endereços e conteúdos dos registros, usar o sistema hexadecimal (base 16) com alga<sup>r</sup>i smos **<sup>01</sup>**23456789ABCDEF. NÜmeros escri tos nessa base serão precedi dos de um crifrão **S.** 

Os acumuladores A e *B* podem ser usados para manipulação lógico /aritmética de palavras de oito **bits** e para transferência de palavras de um endereço para outro.

O contador de programa PC contêm a cada momentoo endereço da próxima instrução a executar. Seu conteúdo pode ser alterado durante a execução de um programa por meio de instruções de desvio  $\,$  incondic $\,$ iona $\,$ ou condicional. As últimas fazem referência ao registro do  $status$  <code>CCR</code> que indica sempre o res<mark>ultado da última operação lógico/aritmét</mark>ica exe<sup>.</sup>

cutada (resultado nulo? resul tado negativo? transbordamento do acumulador? etc.).

O indexador X permite endereçamento indireto. Isso pode ser exemplificado como segue: *;* instrução SUBA \$1000 subtrai do acumulador A o conteúdo do endereço **\$I\$Q\$** - endereçamento direto; jáa instrução **SUBA 0,** X subtrai do acumulador **A** o conteúdo do endereço especificado pelo conteúdo do indexador X - endereçamento indireto. Esse conceito torna possível a1 terar dinamicamente (durante a execução do programa) os operando~ de uma vasta classe de instruções (a saber, aquelas que admitem i ndexação) ,

**A** pi 1 ha é uma região de memória reservada pelo usuário para funcionar como área de armazenagem provisória. A entrada e saida (sequencial) de dados desta região é contabilizada pelo contador da pilha **SP.** 

**A** situação do processador a cada instante é indicada e controlada por um certo número de linhas, das quais estão ilustradas na figura 1 apenas aquelas utilizadas no nosso sistema. **\$1** e \$2 são ondas quadradas não coincidentes, com f requência de ImHz, que marcam o início e ra 1 apenas aquelas utilizadas no nosso sistema. \$1 e \$2 são ondas qua-<br>dradas não coincidentes, com frequência de 1mHz, que marcam o início e<br>o fim das etapas de execução de cada instrução. **RS é** o sistema de reinicialização. Quando a linha **RS** é zerada aparece no contador doprograma **PC** o conteúdo dos endereços \$FFFE e SFFFF. **Lá** devem estar guardados os dezesseis **bits** de um endereço. Quando **RS** passa de **O** a 5 volts, asinstruções guardadas a partir desse endereço começam a ser executadas.

yuardadas a partir desse endereço começam a ser executadas.<br>——<br>IKQ é o sinal de requisição de interrupção. Quando a linha é posta em O volts, a execução do programa corrente é interrompida, os conteúdos dos registros relevantes são armazenados na pi lha, e no contador do programa **PC** aparece o endereço inicial de uma "sub - rotina de atendimento" do pedido de interrupção. Atendida a interrupção, os registros do processador são restaurados e prossegue a execução do programa interrompido.

Finalmente, **R/W** indica se o processador está no momento executando uma operação de lei tura **(R/W** = 5 v01 ts) ou de escri ta **(K/W** = O volts) na memória.

A estrutura de **entrada/sa**ida **(i.ē,** a comunicação **com** o mundo

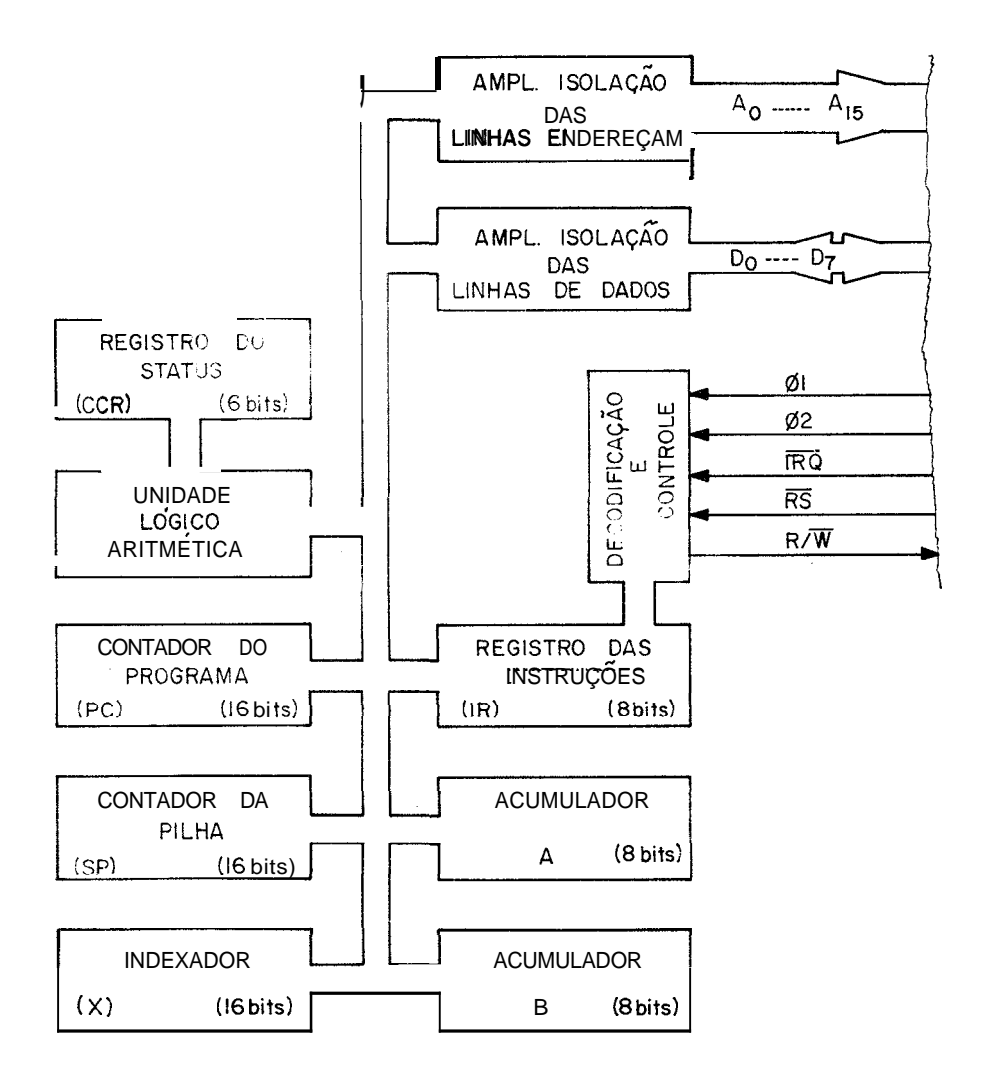

Fig.1 - Estrutura do rnicroprocessador M6800.

externo) é simples. As interfaces de entrada/saida são vistas pelo processador como posições de memória endereçaveis, nas quais se pode escrever, ou das quais se pode ler uma palavra de oito bits. Nosso sistema faz uso de dois tipos de interfaces, o PIA MC6820 e o ACIA MC6850.

0 ACIA MC6850 transforma uma palavra de oito bits en sequências formadas de pulsos para comunicação serial assincrona e vice-versa. Do ponto de vista do processador, o ACIA se reduz a quatro registros (ié, posições de memoria) programáveis.

**C1** PIA MC6820 permite acesso paralelo às oito linhas bidirecionais de dados via quatro registros programáveis. No lado do "mundo externo", sob controle dos quatros registros já mencionados, temos dois registros de dados de oito  $bits$  cada um, duas entradas e duas saídas de controle. No nosso sistema de aquisição de dados, os registros de dados de oito  $bits$  do PIA são usados para ler o sinal proveniente de conversores analógico-digital de oito  $bits$ , as entradas de controle para detetar o fim da conversão e gerar uma requisição de interrupção, eas saídas de controle para governar o espectrômetro Spex. Um ACIA é utilizado para fazer a comunicação com o PDP11/45 do Centro de Computação do IFGW.

## **3. O SISTEMA DE AOUISIÇAO DE DADOS E CONTROLE**

A figura 2 mostra a aparelhagem experimental à qual o sistema de aquisição de dados está associado. O laser produz um sinal de sincronismo (i lustrado pela forma de onda a) que precede o pulso de luz por um intervalo curto, dependente dos ajustes Óticos feitos na cavidade ressonante. Os pulsos de luz detetados pelo fotodiodo monitor terminado em 50 **C2** tem o aspecto de forma de onda 6. Os geradores de pulso sãodisparados pelo sinal de sincronismo do laser e produzem os sinais de con-.<br>trole "Janela de Conversão" (forma de onda γ) e "I<mark>nício</mark> de Conversão" (forma de onda 6). O espectrômetro *6* acionado por um motor de passo que avança 0,02 8/pulso, sendo a direção de avanço programãvel .

**C1** sistema de aquisição e controle compreende os seguintes módulos funcionais: a) fontes de suprimento

- b) módulos de entrada
- c) interface com módulos de entrada
- d) interface com espectrômetro
- e) interface com terminal local
- f) interface com PDP11/45
- g) mi croprocessador
- h) memória programada durante a fabricação (ROM), contendo o programa utilitário MIKBUG
- i) memória de acesso aleatório (RAM)

a) As fontes de suprimento fornecem: (1) 5 volts a 3 amp, servindo aos

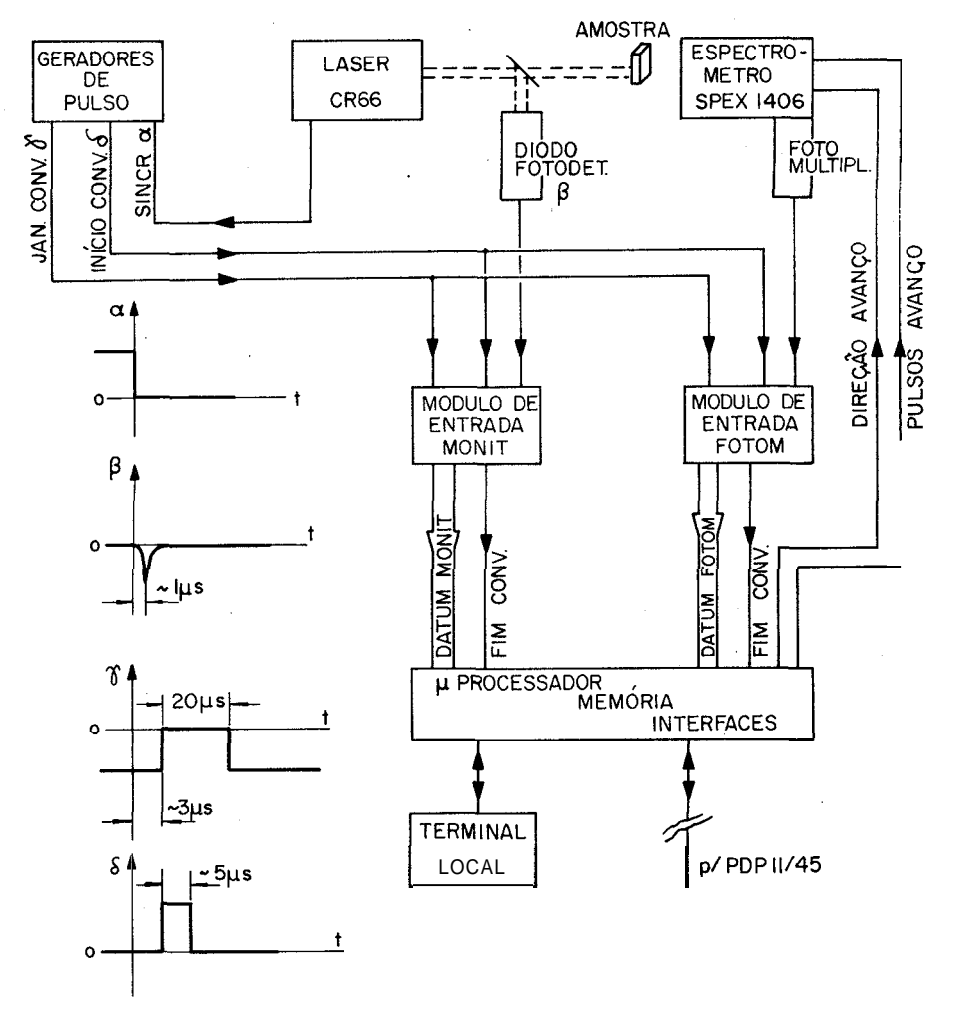

Fig.2 - Diagrama de bloco da aparelhagem de medida. Os sinais representados são os seguintes: a) sincronismo do laser. **0)** saída do fotodiodo monitor terminada em 50Ω. γ) "Janela de Conversão". δ) "Início de Conversão".

**circuitos lógicos do sistema inteiro. (2)** ? **15 volts a 0,2 amp, servindo aos amplificadores operacionais dos mõdulos de entrada. (3) 24 v01 ts a 0,3 amp, flutuante em relação** ã **massa do sistema, servindo ao termi**nal local e à interface com o sistema PDP11/45. Essas fontes são de cons**trução caseira e projeto convencional.** 

b) O diagrama dos mõdulos de entrada *6* apresentado na figura 3. Utili zam-se capturadores de tensão de pico<sup>4</sup> que funcionam da seguinte manei<sup>-</sup> ra: enquanto a tensão de entrada V do amplificador operacional U2 está *e*  descendo, o capacitor C se carrega negativamente à razão de 6 volts/useg, até a tensão de saída assumir um valor  $V_{\rm g} = gV_{\rm g}$ , onde g é oganho do amplificador operacional (determinado por  $R_1$  e  $R_2$ ). Quando, no entanto, a tensão de entrada começa a crescer, C vê-se bloqueado pelo diodo D ecomeça a se descarregar com uma constante de tempo  $(R_1+R_2)C = 500$  useg., permanecendo portanto quase consrante durante o intervalo necessário para a conversão analógica/digital (16 µseg.). A chave T é mantida aberta durante uni intervalo adequado apl icando tensão nula à base. Fora desse intervalo de medida, T conduz e mantém o capacitor C descarregado, esperando o próximo transiente a capturar. O sinal "Janela de Conversão " já mencionado é aplicado à base de T e controla o intervalo de medida. Assim, apõs deteção de um transiente, está presente no coletor de T um pulso retangular de altura proporcional ã amplitude de pico de transiente capturado e largura (determinada por "Janela de Conv.") de  $=$  20 useg. Depois de passar por um amplificador de isolação com entrada dealta impedância, o sinal é injetado no conversor analógico/digital. Aconversão começa na transição 5 volts <sup>-</sup> 0 volts do pulso "Inic.Conv.". O fim da conversão é assinalado por uma transição 5 volts  $-$  0 volts na 1 inha  $\overline{EOC}$ saida do conversor. Essa transição deflagra a transferência da correspondente palavra de oito *Kts* da interface para a memória de acesso aleatório. A velocidade de resposta dos amplificadores operacionais dis poníveis no mercado local limita a duração do transiente mais curto que pode ser digitizado com este circuito a cerca de 3 pseg. Como os pulsos de luz geram saídas, tanto na fotomultiplicadora como no fotodiodo monitor, cerca de 10 vezes mais curtas, fez-se necessário integrar esses sinais no estágio inicial de cada modulo de entrada. Entretanto, ajustado o laser para uma potência de saída determinada, **a** largura dos pulsos flutua muito menos que sua amplitude; portanto a integração do sinal não invalida o propósito inicial do sistema.

c, d, e, f, g) Estas funções estão alojadas em uma mesma lâmina de cir cuito impresso. Um diagrama simplificado **6** mostrado na figura 4. **A** interface com os mõdulos de entrada é consti tuida pelos dois registros de dados do PIA1 (MONIT =  $$8\mu$ 8, FOTOM =  $$8\mu$ A) e suas duas entradas de con-

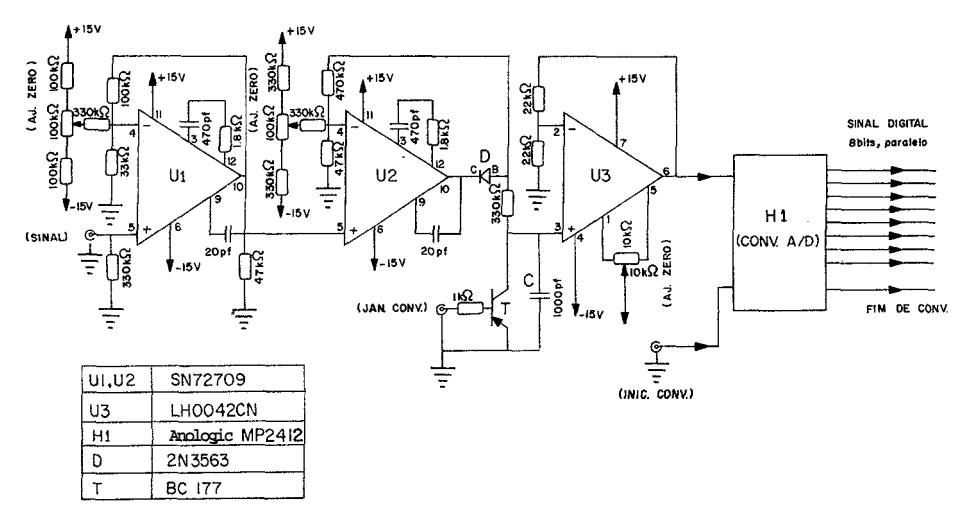

**Fig.3** - **Circuito esquemãtico do preamplificador/capturador de tensão de pico.** 

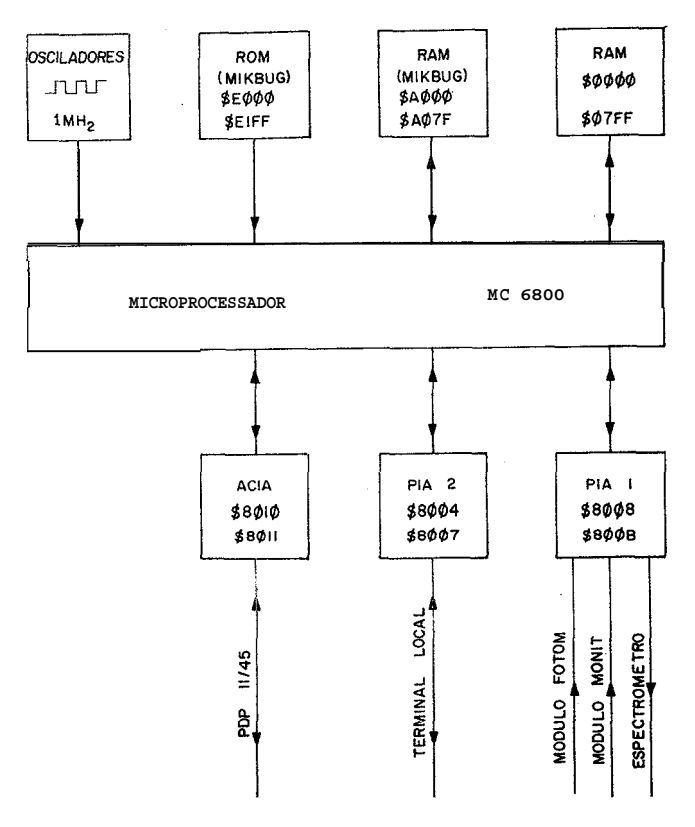

**Fig.4** - **Diagrama de bloco do kit de avaliação da farnilia** H6800.

trole, cuja situação é indicada a cada momento pelo conteúdo dos registros de controle/status (CSMON = \$8009, CSFOT = **\$8806)** do mesmo PIA. As linhas <sup>11</sup>Direção de Avanço" do espectrômetro estão ligadas às duas saidas de controle do PIAI, e são manipuladas através dos registros CSMONe **CSFOT já** citados. O terminal local está 1 igado ao PIA2, que desempenha as funções de conversor paralelo/serial **5** razão de 30 caracteres por segundo. A linha de comunicação seria1 com o PDP11/45 começa e termina em  $ACIA<sup>0</sup>s$ . No lado do laboratório o ACIA responde pelos enderecos \$8010 e \$8011. No lado do Centro de Computação o ACIA faz parte de um "terminal inteligente <sup>ut5</sup> que deverá vir a ser operado como multiplexador de varios canais. O terminal se comunica com o PDP11/45 em forma paralela, a razões superiores a 100 .O00 caracteres/segundo.

A memória programada durante a fabricação (ROM contém MIKBUG, um pro– grama utilitário com rotinas de conversão binário/ASCII, rotinas de entrada e saída pelo terminal local, rotinas que permitem examinar e alterar manualmente o conteúdo dos regi stros do microprocessador e da memoria, etc. MIKBUG foi usado para escrever na memoria programas de tes· te e os programas de medidas listados no apêndice. Foi também indispensável para depurá-los. Além disso, quando o sistema de aquisição de dados apresenta sintomas inquietantes, o microprocessador e alguns modu-10s a ele associados podem ser testados instantaneamente fazendo executar instruções de MIKBUG. A mesma lâmina contém ainda uma pastilha de memória de acesso aleatório (RAM) com \$80 posições, para uso geral e onde MIKBUG localiza a pilha.

Todas as funções descritas aqui puderam ser conveniente e economicamente implementadas utilizando um **kit** de avaliação da família M6800 comercializado pela Motorola Inc.

h) A memória de acesso aleatório (RAM) com 2k, de projeto e construção caseiros, foi montada em uma segunda lâmina de circuito impresso. Seu diagrama é dado na figura 5.

As linhas de dados DØ até D7 passam por amplificadores bidirecionais de três estados (saída = **O** v01 ts, saída = **5** volts, saida no estado de alta impedância) tipo MC8T26.

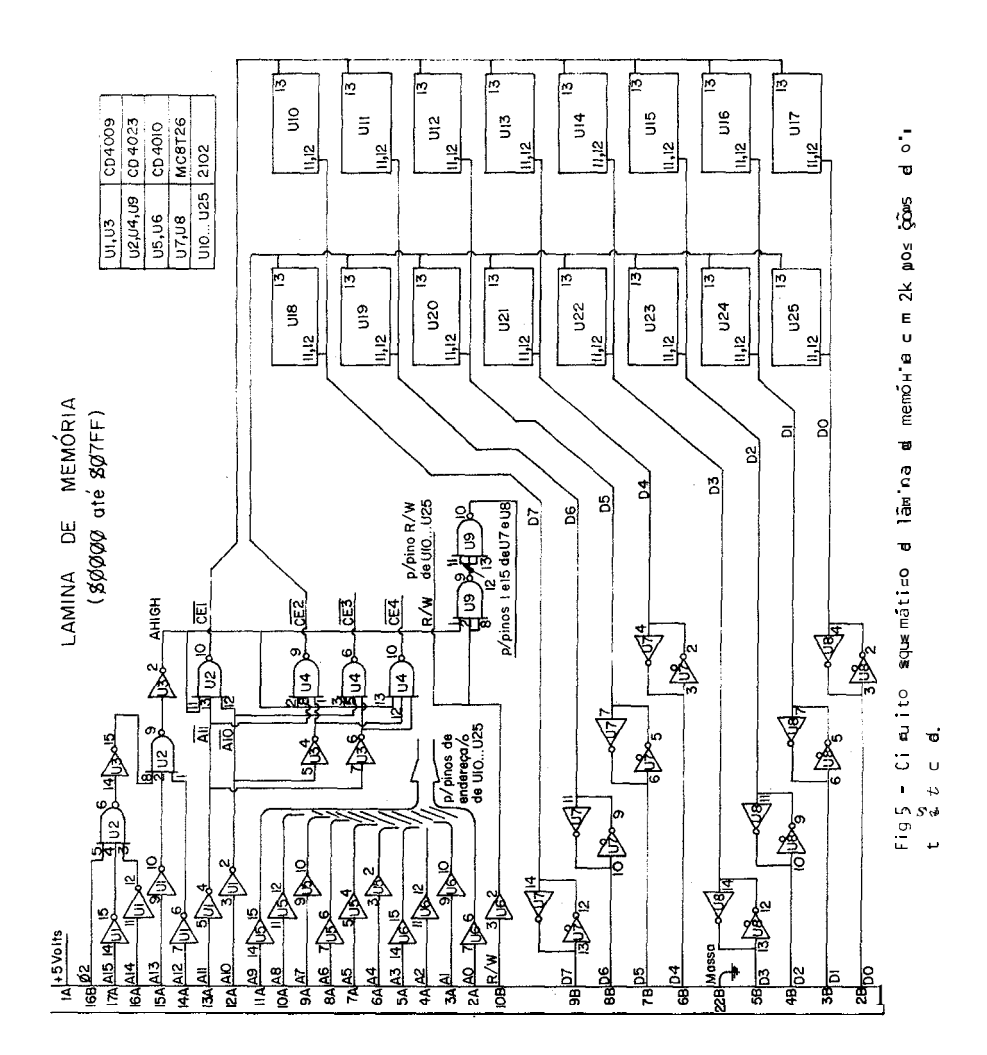

As linhas RW e de enderecamento  $\overline{AB}$  até  $\overline{AB}$  passam por amplificadores de isolação tipo CD4009, sendo aí l igadas aos correspondentes pinos de todas as "colunas de memória" tipo 2102. Os circuitos integrados tipo2102 estão dispostos em dois grupos de oito pastilhas cada; o primeiro grupo atende pelos endereços \$0000 até \$Ø3FF, o sequndo pelos endereços \$Ø400 até \$07FF. Mais dois grupos podem ser instalados na mesma lâmina, completando um total de 4k posições de oito **bits.** Dentro de cada grupo,cada uma das oito pastilhas está ligada a uma das oito l inhas de dados.

As 1 inhas de endereçamento A10 até A15 estão l igadas à lógica implemen da uma das oito pastilhas esta ligada a uma das oito linhas de dados.<br>As linhas de endereçamento A10 até A15 estão ligadas à lógica im<u>plemen.</u><br>tada por Ul, U2, U3, U4, que gera os sinais de habilitação CET, CE2, CE3, m. Estes Sinais são injetados nos pinos de habi **1** i tação das pastilhas decada grupo, e ativam o grupo adequado em cada referência feita à lamina de memória.

O sinal presente no pino 2 de U3 tem o significado de sinal de habilita ção da Iãmina de memória. Este sinal, junto com R/W, é apl icado a U9 e gera um sinal de habil itação dos isoladores bidirecionais de acordo **com**  a seguinte tabela

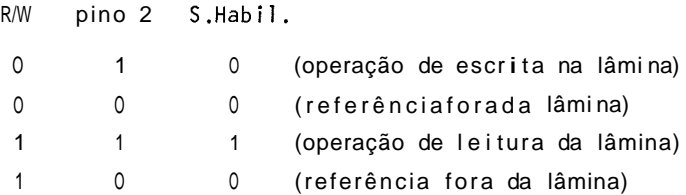

isso garante que os MC8T26 só assumam controle das linhas dedados quando se for executar uma operação de leituraem endereço pertencente ã **12**  mina e é imprescindivel para evitar conflito nas linhas de dados e paral ização do si stema6.

A lâmina não foi testada dentro de cri térics industriais. Contentâmo-nos de executar um programa que em cada endereço escreve, para depois ler e comparar com o conteúdo desejado, todas as palavras de \$90 até **\$FF.**  Quando o teste falha são impressos no terminal o endereço e o conteúdo depois do teste. Desta forma foi possivel localizar sem dificuldade, logo na verificação inicial, algumas pastilhas 2102 defeituosas; até agora não se registrou nenhum outro defeito na memória. De fato, a parte digital do sistema tem se mostrado altamente confiável.

# **4. ALGUMAS APLICAÇÕES DO SISTEMA**

O sistema foi projetado e montado tendo especificamente emvista as medidas de espectroscopia pulsada não 1 inear (EPNL) , cujos resultados prel iminares são descritos no fim desta seção. As outras medidas, apresentadas a sequir, serviram o duplo proposito de (a) permitir aoautor se familiarizar com o sistema e enfrentar desafios de programação e teste com complexidade crescente, e (b) fornecer subsídios sobre o laser CR66 e a fotomul tipl icadora EM1 necessários para parametr izar adequadamente a experiência de EPNL. Nesse sentido, mostraremos como o sistema pode ser configurado para:

(1) Análise da distribuição de intensidades incidentes

(2) Análise da distribuição de resposta da fotomultiplicadora

(3) Função de mul t icana 1 convencional

 $(4)$  EPNL

## **4.1** - **AnBlise da Distribuição de Intensidades Incidentes**

Aqui, evidentemente, não se faz uso nem do módulo FOTOM nem do espectrõmetro.

**A** figura 6 *6* um diagrama de fluxo doprograma executado pelomicroprocessador. O fim da conversão analógico digital em MONIT causa a mudança do **bit** mais significativo do registro de controle/status a ele associado (CSMON) . O programa **lê** esse registro repetidamente, até detetar a mudança; aí a palavra de oito bits gerada pela conversão em MONIT tambgm é lida. Essa palavra assume valores entre **\$00** e **\$7F,** e *6* usada para calcular o endereço de um canal de dezesseis bits, que então é incrementado. Cada canal ocupa duas posições consecutivas de memóriae admi te um conteiido numérico máximo igual a 216-1 = **65.535.** O canal é referenciado indiretamente, usando o indexador **X,** e a adição é feita em dupla precisão. O parâmetro TOTAL deve ser fornecido via terminal local

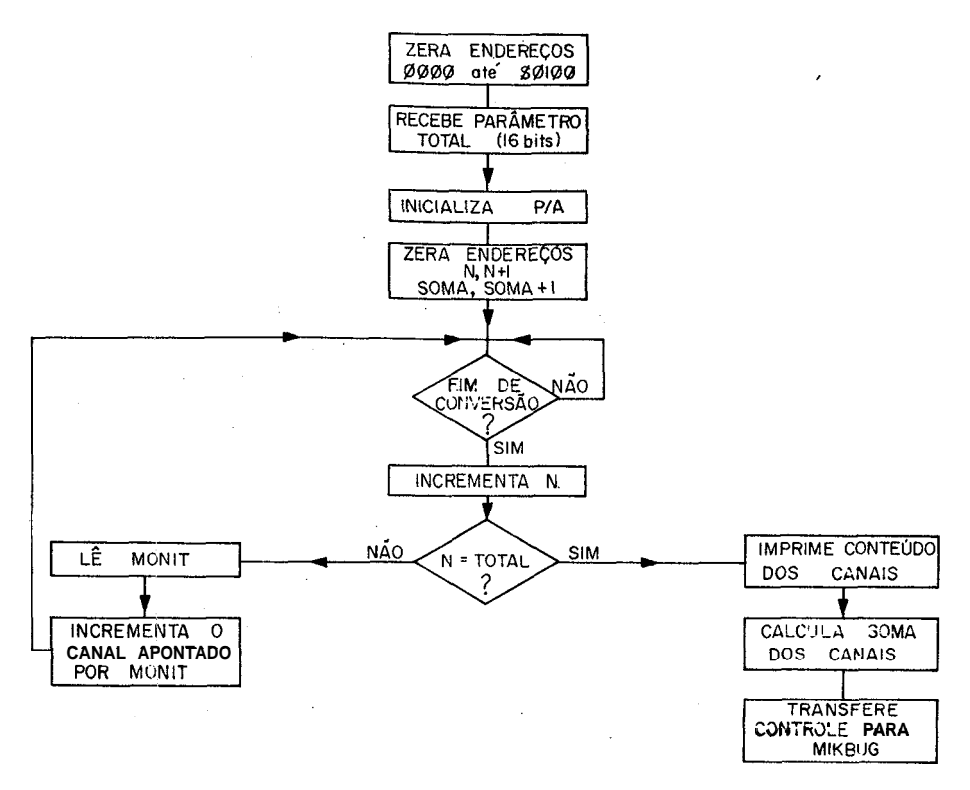

**Fig.6** - **Diagrama de fluxo do programa para análise de amplitude de pulso** 

no inicio da medida e representa o número total de pulsos de luz a analisar. Quando a variável N atinge o valor TOTAL o programa imprime, no terminal local, o conteúdo dos canais \$00 até **\$7F,** na forma de uma matriz œm treze linhas e dez colunas. Em seguida o con**t**role **é transferi**· do para **MIKBUG.** 

A figura **7** ilustra resultados típicos para o laser CR66 em **re**– gimes de alta e baixa potência de pico. Note-se, na d<mark>i</mark>stribuição a baixa potência de pico (alta frequência de repetição), a ocorrência de vários maximos. Esse efeito também é observãvel visualmente no osciloscopio e reflete flutuações entre os vários modos concorrentes de oscila ção na cavidade Ótica.

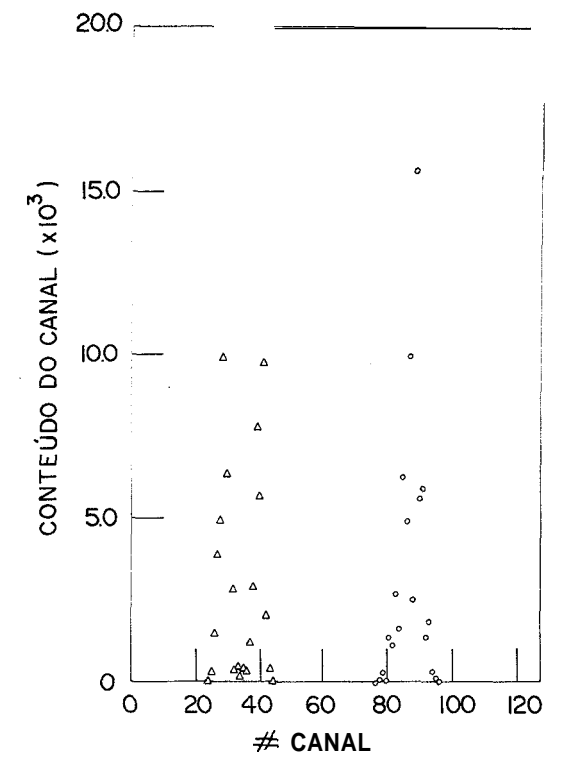

**Fig.7** - **Distribuição de intensidades de pico** à **saída do laser** CR66, **para dois valores de excitação. Foram analisados, em cada caso, SFBVV pulsos.** 

# **4.2** - **Análise da Resposta da Fotomultiplicadora**

A deteção de luz com comprimento de onda na região de 1 um é possivel usando fotomultiplicadoras com fotocatodo tipo S-1, mas precária. A baixa eficiência quântica do detetor nessa região (cerca de O,]%) causa largas flutuações na amplitude de resposta, sob excitação porpulsos fracos de luz. Para assegurar um desempenho linear do sistema de detecção, *6* essencial que, sob a mais alta excitação prevista, a saida do capturador no módulo FOTOM se mantenha abaixo do valor limite 10 volts (fundo de escala do conversor analógico digital usado) .

A figura 8 ilustra a distribuição de amplitudes dos pulsos resposta, sob excitação constante dentro de i **5%,** em condições tipicas de uma experiência Raman onde o sinal Raman é forte. Essa distribuição foi

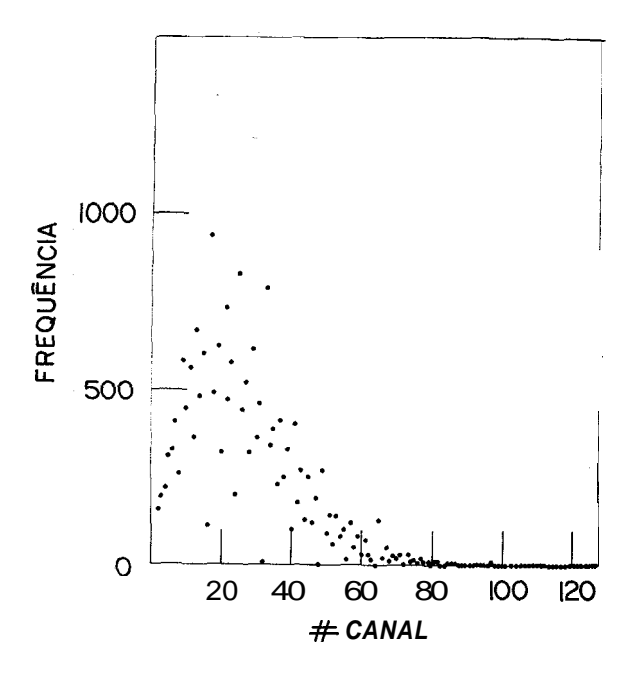

Fig.8 - Distribuição de amplitudes de pico à saída da fotomultiplicadora **EM!.** A intensidade incidente *6* constante e típica de um sinal Raman forte.

obtida apõs otimisar o ganho de tensão no mõdulo FOTOM. **A** ausência de pulsos de saída com grande amplitude garante a não ocorrência de saturação do si çtema de deteção.

O programa utilizado para estas medidas está i lustrado na f igura 9. Difere do anterior no fato de agora usarmos MONIT para ignorar eventos correspondentes a intensidades incidentes fora da faixa determinada pelos parâmentros MAX e MIN (cada vez que a condição MIN á MONIT < MAX *6* violada, o contador REJEIT é incrementado). Além disso, o canal **a** ser incrementado é agora apontado por FOTOM.

#### **4.3** - **Função de Multicanal Convencional**

Neste modo de operação o microprocessador: (a) controla o avanço do espectrômetro em passos predeterminados para fazer múltiplas varreduras começando em  $\lambda_1$  e terminando em  $\lambda_2$ ; (b) acumula no canal corres-

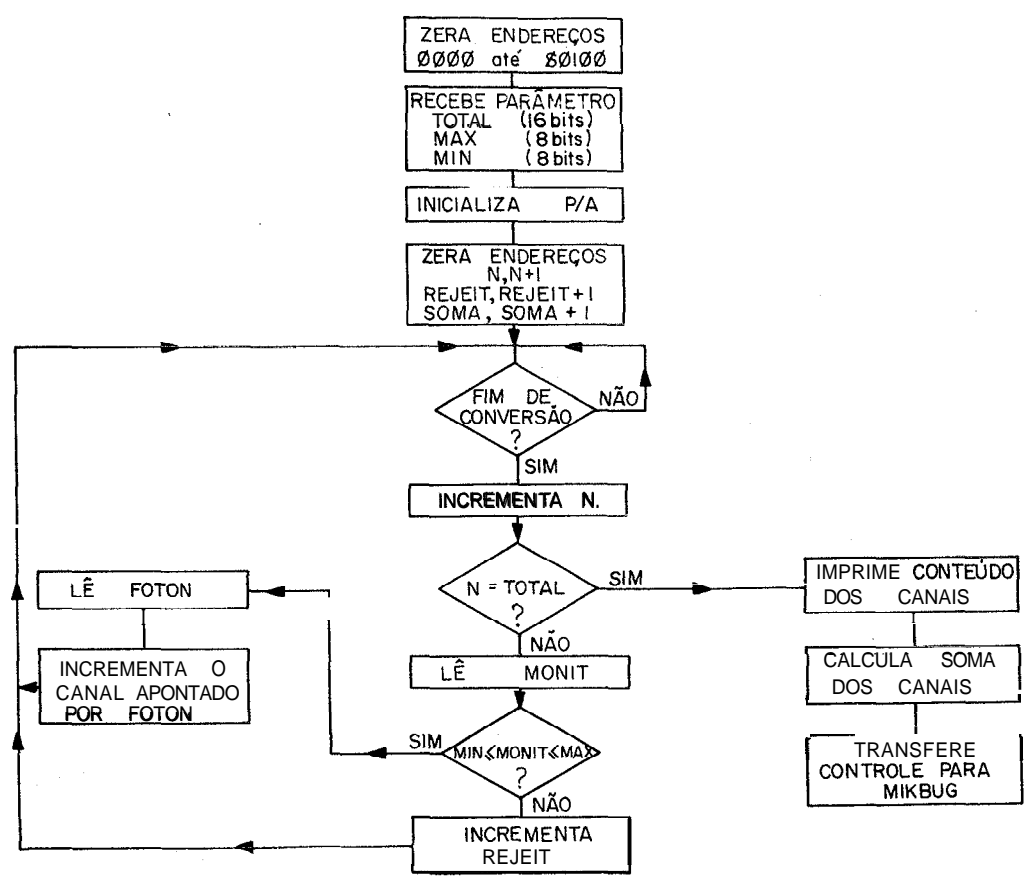

Fig.9 - Diagrama de fluxo do programa para determinar a distribuição de amplitudes na saída da fotomultiplicadora EMI.

pondente a cada comprimento de onda **1** o sinal correspondente aNTOTApulsos incidentes de luz. Aqui não se utiliza o modulo MONIT.

A figura 10 ilustra o sinal de Raman de primeira ordem correspondente ao fonon L0 em GaAs, acumulado em quatro varreduras. Foram usados NTOTA = **\$180** = **25610** pulsos de luz por ponto por varredura, sendo a frequência de repetição do laser igual a cerca de 5 kHz.

O programa utilizado está ilustrado na figura 11. Para controlar o espectrômetro são utilizadas as duas "saídas de controle" do PIA. Uma governa a direção de avanço e a outra gera trens de pulsos que são

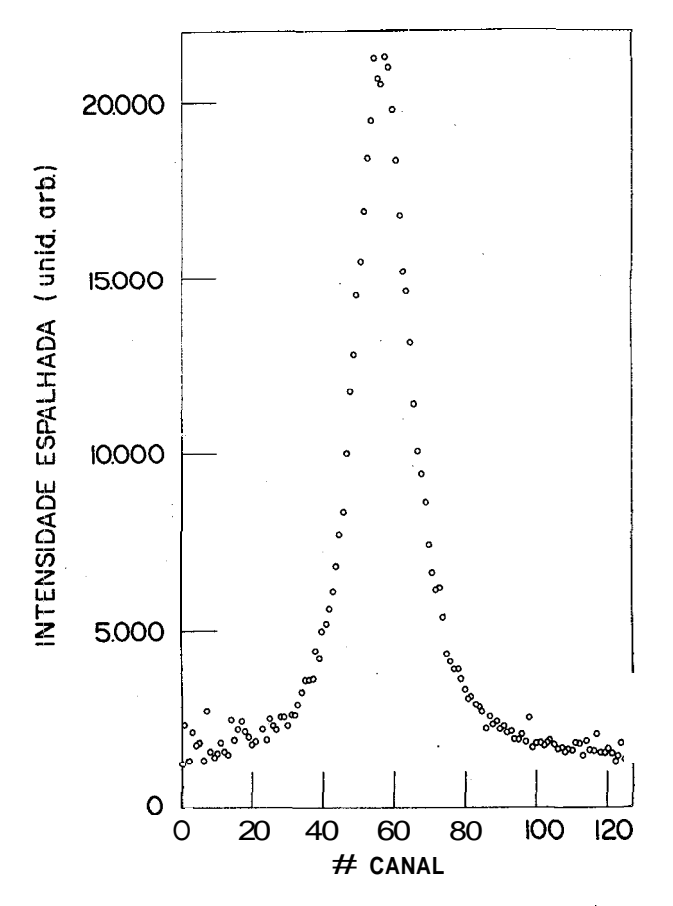

**Fiy.10** - **Espectro Raman do fonon** L0 **em GaAs, acumulado em** 4 **varreduras, uti i izando a configuração de mul ti-canal convencional. A potência média**  incidente é 2.5 W, a frequência de repetição 5 kHz, avanço de 0.2 %ca**nal** ,, **e foram analisados \$100 pulsos por canal e por varredura.** 

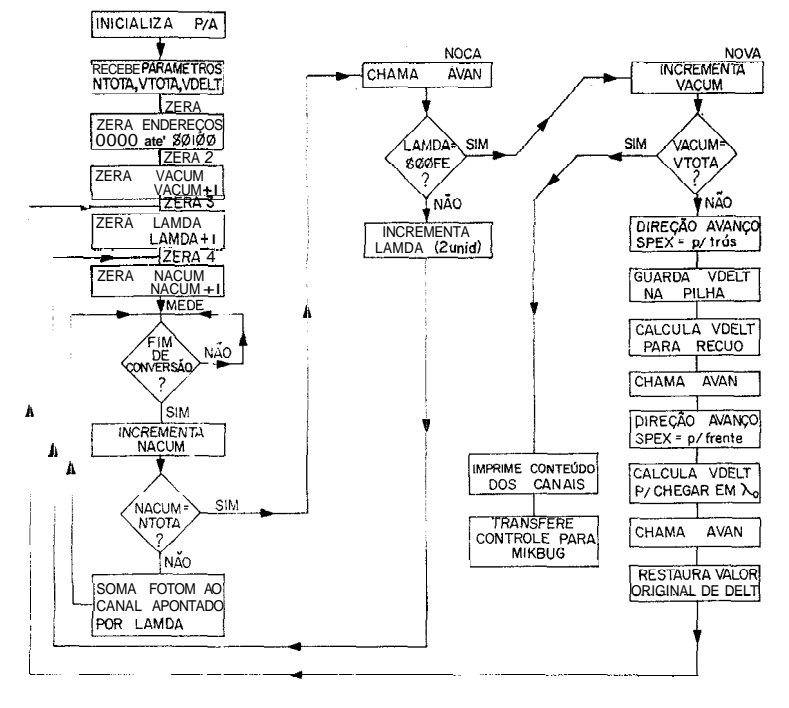

Fig.11 - Diagrama de fluxo para o prograna (ulticanal convencional.

aplicados ao motor de passo do sistema mecânico de avanço do espectrômetro. O trem de pulsos é gerado ao executar a subrotina AVAN; onúmero de pulsos do trem é determinado pelo conteudo do indexador. O retorno a  $\lambda_1$ antes de iniciar nova varredura é feito em dois estágios; primeiroomicroprocessador leva o espectrômetro até  $\lambda_0 < \lambda_1$ , e em seguida, partindo de  $\lambda_0$ , até exatamente  $\lambda_1$ . Essa manobra é essencial para eliminar uma folga que aparece entre o parafuso micrornétrico de avanço das redes de d i fração, e estas Últimas, cada vez que se inverte a direção de varredura. Um valor  $|\lambda_1-\lambda_0|$ -50 Å parece inteiramente satisfatório.

O programa tamb%m inclui uma rotina de conversão hexadecimal/ decimal, que não só teve o mérito de permitir ao autor se exercitar nos mistérios da operação de divisão, comotornou muito mais simplesa trans formação das tabelas geradas pelo programa, em gráficos de fácil apreensão.

## **4.4** - **Espectroscopia Pulsada de Efeitos Nâio Lineares (EPNL)**

Esta e a configuração mais complexa; para cada valor do comprimento de onda  $\lambda$  selecionado pelo espectrômetro, sinais provenientes de pulsos de luz com intensidades diferentes são guardados em áreas d iferentes da memõr ia.

A figura 12 é um diagrama de fluxo do segmento residente nola boratõrio; um segundo segmento (escri to em FORTRAN) reside no PDP11/45 e supervisiona definição, abertura e fechamento de arquivos, efetua a conversão de dados hexadecimais em decimais, etc. A possibilidade de comunicação com um sistema de memória de massa é agora essencial, pois para cada valor de  $\lambda$  é gerada uma coleção de \$0200 palavras de oito  $bits$ , que deve ser guardada em algum lugar antes de incrementar  $\lambda$  (avançar o espectr6met:ro) .

A área local de armazenagem de dados se estende de \$0000 ate \$ØØFF (128<sub>10</sub> canais consecutivos de dezesseis bits cada um, referidos como sub-canais de dados) e de \$0 100 até \$01 FF (outros 1 **2810** canais consecutivos de dezesseis *bits* cada um, referidos como sub-canais de normatização) .

Após receber os parâmetros para a varredura (o programa não prevê varreduras múltiplas) e inicializar as variáveis, o sistema espera um FIM DE CONVERSÃO analÕgico/digi tal no módulo de entrada MONIT. O número presente em MONIT, após ser negado, assume valores entre zero e \$7F (127<sub>10</sub>), sendo função crescente da potência incidente de pico. Ele determina o sub-canal de dados onde vai ser somado o número presente em FOTOM. **E** obviamente necessário, na hora de reconstruir os espectros a partir desses blocos de dados, saber quantos pulsos do laser tiveramcada possível valor de amplitude de pico. Para tanto, cada vez que se faz referência a um sub-canal de dados, o correspondente sub-canal de normalização é incrementado.

Completado o número desejado de pulsos de luz (parâmetro CICLOS) e antes de avançar o espectrômetro, o bloco \$0000 - \$01FF é transferido para o POPll/45, em grupos de **6610** caracteres hexadecimais ASCI I de cada vez. Destes, 64 correspondem ã conversão de trinta e duas pos i çÕes

529

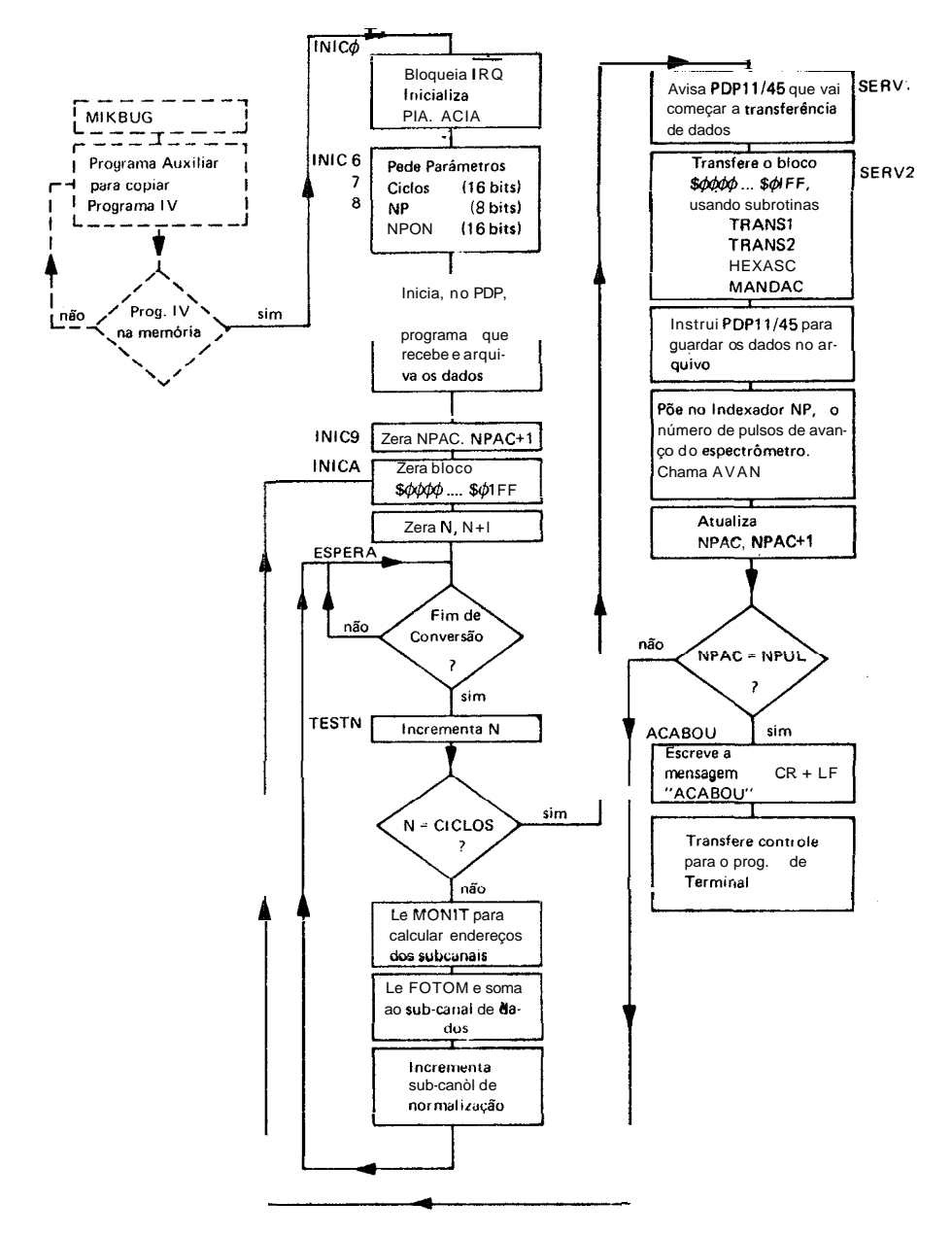

Fig.12 - Diagrama de fluxo para medidas de EPNL

consecutivas de memória (16 canais); os dois últimos correspondem aos oito bits menos significativos de uma "soma de verificação" armazenada na variavel CSUM. A rotina de transferência faz uso das variáveis CASA=

<sup>=</sup>**0,** 1, 2, . . . \$1F e GRUPO = **8,** \$20, \$48,. . .\$01E0. Os comandos entre TRANSI e TRANS2 calculam o endereço de cada palavra a transferir, escrevem-no no indexador e somam essa palavra a CSUM. TRANS2 separa, na palavra a enviar, os quatro **bits** menos significativos dos quatro mais significativos, transforma cada um desses números binários em caracteres hexadecimais ASCI I (usando HEXASC) e envia cada um dos dois, u t i 1 i zando MANDAC.

Ao fim da varredura o programa avisa o operador e ai transfere controle para uma rotina que permite operar a impressora do laboratório como terminal do PDP11/45. Isso é Ütil para verificar se o arquivo de dados foi adequadamente fechado ao fim da medida, e para executar oprograma (em FORTRAN) que anal isa e tabela os dados obtidos.

A figura 13 mostra uma família de espectros dofonon TO em GaAs, obtida em uma Única varredura, pelo procedimento descri to acima. Especialmente dignos de nota são os fatos seguintes: (a) os espectros resultam automaticamente normalizados, a despeito de uma variação de ordens de grandeza na frequência de ocorrência das várias possíveis intensidades de pico dos pulsos de luz incidentes na amostra. A estatística de cada espectro, por outro lado, é tanto melhor quanto maior a frequência de ocorrência da correspondente intensidade de pico. **(b)** os espectros vão se tornando mais intensos, independentemente de sua qualidade (relação sina l/ruido), à medida que a intensidade de pico dos pulsos de luz aumenta. Isso, naturalmente, ocorre porque a intensidade da luz detetada é proporcional ã intensidade da luz incidente, pelo menos para as intensidades moderadas utilizados nestas medidas.

\/ale apena ressaltar de novo o papel crítico do sistema PDPIl/ 45 no contexto destas medidas, não só porque elas seriam impossíveis sem o concurso de armazenagem de massa, como porque o correto entrelaçamento e sincronismo dos programas que correm no PDP11/45 e no MC6800 exigiu quatro meses de paciente e delicado trabalho deste autor. Nopresente estágio de instalação do equipamento, as tarefas que o PDP11/45 executa para o laboratório são virtualmente "transparentes" para os outros usuários do sistema de parti i hamento RSX-1 im; estas tarefas são ativadas remotamente pelo prõpr io programa (res idente no **MC6800)** que cont rola a aquisição de dados no laboratório.

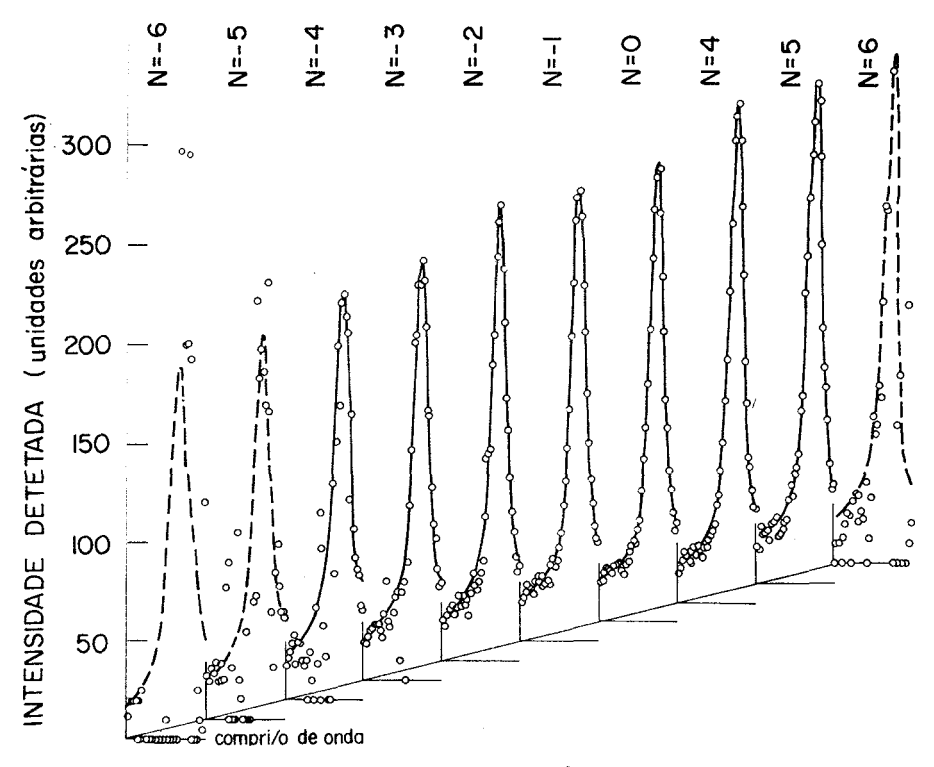

Fig. 13 - Familia de espectros Raman do fonon LO em GaAs, obtida em uma Única varredura, usando a rotina de multicanal indexado. Para cada valor do comprimento de onda, foram processados \$5000 pulsos de laser; a separação entre pontos em cada curva é 0.4 **8.** 0s espectros correspondem a potências incidentes de pico *L(N)* dadas por  $I_0 + (N - 1/2) \triangle \xi$   $I \stackrel{\leq}{\leq} I_0$ +  $(N + 1/2)$   $\Delta$ , onde  $I_0$  - 1300 Watts e A - 27 Watts. A frequência de repetição do laser foi 5 **kHz** e a potência incidente média 1,7 Watts.

# 5. CONCLUSÕES

Descrevemos o projeto, teste e apl icação de um sistema de controle e aquisição de dados, capaz de capturar transientes com duração **3** pseg, a razões de até 10 **kHz.** Por ser baseado em um microprocessador, o sistema é programãvel e pode ser configurado, sem a1 terações de ci rcui to, para desempenhar uma variedade de funções. Algumas dessas funções foram exemplificadas.

**O** sistema substitui instrumentos importados do tipo multi-cana1 convencional ou analisador de amplitude de pulso, com as seguintes vantagens :

a) custa uma fração do preço daqueles instrumentos.

b) O tempo de construção e teste é competitivo (e muito favoravelmente) com as demoras já clássicas de importação de aparelhagem científica. c) como, digamos, 99% dos componentes ut i 1 izados, embora importados, estão disponíveis no mercado interno, as dificuldades associadas à obtenção de peças de reposição ficam reduzidas por um fator da ordem de 100. d) oferece capacidade de processamento de dados autônomo, a razões certamente inferiores às dos computadores comerciais, mas a um preço de utilização desprezível.

e) finalmente, e sobretudo, convém lembrar aqui que quando as medidas são feitas por aparelhagem projetada e construída para esse fim pelo pesquizador interessado, ele atinge um dominio sobre seus dados e uma percepção sobre o significado dos números obtidos, muito maior que quando as experiências são feitas usando caixas pretas comerciais. Esse aspecto assume urgência ainda maior para os estudantes envolvidos no projeto, que face à instrumentação importada tendem a se concentrar no aspecto operaciona1, raramente sendo capazes de especificar as limitações do seu instrumental, e menos ainda de fazer sua manutenção.

Ci autor se manifesta grato ao Chefe do Depto. de Física do Estado Sólido e Ciência dos Materiais, prof. **S.** Caticha Ellis, pelo incentivo dado e pronta liberação das verbas solicitadas para o projeto.

Este projeto não poderia ter sido completado sem a orientação recebida de K. L. Shaklee, a quem o autor deve sua indicação no terreno da eletrônica digital, nem sem o suporte de programação e a ajuda dada por A.A. Leite Filho e A.C. Gatti.

Finalmente foi preciosa a contribuição de colegas que também estão desenvolvendo projetos baseados no MC6800, com os quais pudemos trocar ideias e componentes - E.G. Lluesma, B.M. Kale, **C.** A. Ribeiro e especialmente A.A. Leite Filho. O autor também registra sua gratidão a J.B. Salzberg pelo constante interesse com que acompanhou este projeto, e por ter lido e comentado o manuscrito.

533

# **REFERÊNCIAS**

1. J.C.V. Mattos, W.O. Guimarães e R.C.C. Leite, Opt.Comm., 8,73(1973); E.A. Meneses, N. Jannuzzi e R.C.C. Leite, Solid State Comm, 13, 245, (1973); J. A. Freitas Jr., J.C.V. Mattos, E.G. Lluesma e R. C. C. Leite, Proceedings of the 12<sup>th</sup> International Conference on the Physics of the Semiconductors, Stuttgart 1973; J.C.V. Mattos e R.C.C. Leite, Solid State Cornm., 12, 465 (1973) ; E.G. Lluesma, G. Mendes, C.A. Arguello e R.C. C.Leite, Solid State Comm., 14, 1195 (1974); J.C.V. Mattos, J.A.Freitas Jr., E.G.Lluesma e R.C.C. Leite, Solid State Comm., 24, 1199 (1974); R. S. Turtelli, A.R.B. de Castro e R.C.C.Leite, Solid State Comm. 16, 969 (1975) ; E.A. Menezes, N. Jannuzzi , J.G.P. Ramos, R.Luzri e R.C.C.Leite, Phys. Rev. B11, 2213 (1975).

2. A.R. Vasconcellos, R.S. Turtelli e A.R.B. Castro, Solid State Comm, 22, 97 (1<mark>977).</mark><br>3. "M6800 Microcomputer System Design Data"; M6800 Programming Manual";

"M6800 Microprocessor Applications Manual", Motorola Inc., USA 1976.<br>"MCM6830 MIKBUG ROM", M. Wiles e A. Felix, Motorola Engineering Note100, Motorola Inc, USA 1974.

4. H. Sommer, Hewlett Packard Journal 19 (Jan 77).

5. A.A.Leite Filho, Um terminal inteligente, publicação interna, Unicamp, Dez. 1977.

6. O autor registra sua gratidão a K.L.Shaklee por ter chamado a atenção a respeito, e ter sugerido a técnica de teste descrita no texto.